## СЧЕТЧИКИ – ИЗМЕРИТЕЛИ ПОКАЗАТЕЛЕЙ КАЧЕСТВА ЭЛЕКТРИЧЕСКОЙ ЭНЕРГИИ МНОГОФУНКЦИОНАЛЬНЫЕ BINOM3 ПРЕСС-РЕЛИЗ НОВЫХ ФУНКЦИЙ от 21.02.2024 г.

## Версия программного обеспечения BINOM3: **1.01.03.44** , версия конфигурационных файлов: **1.01.03.44.001**

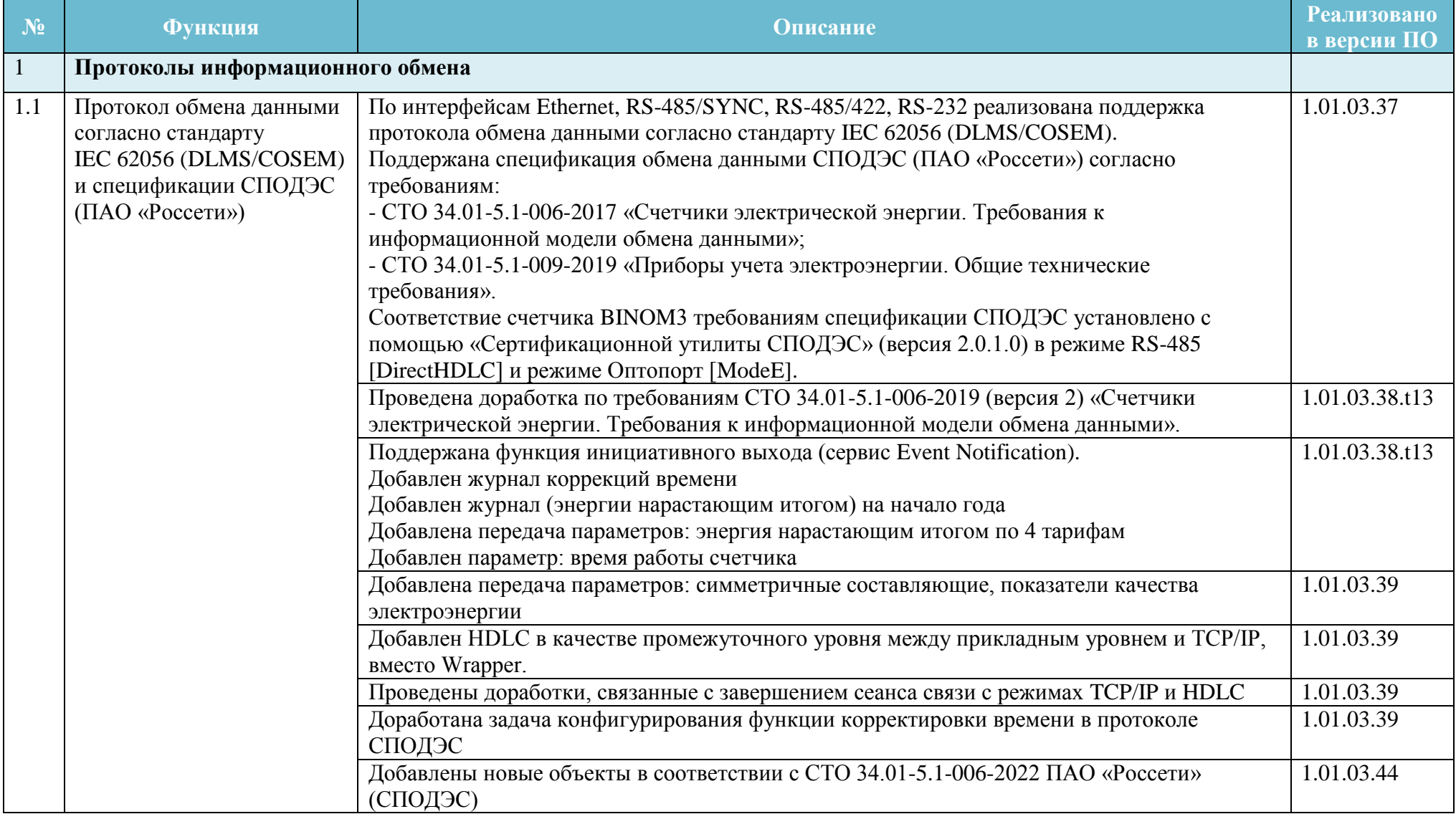

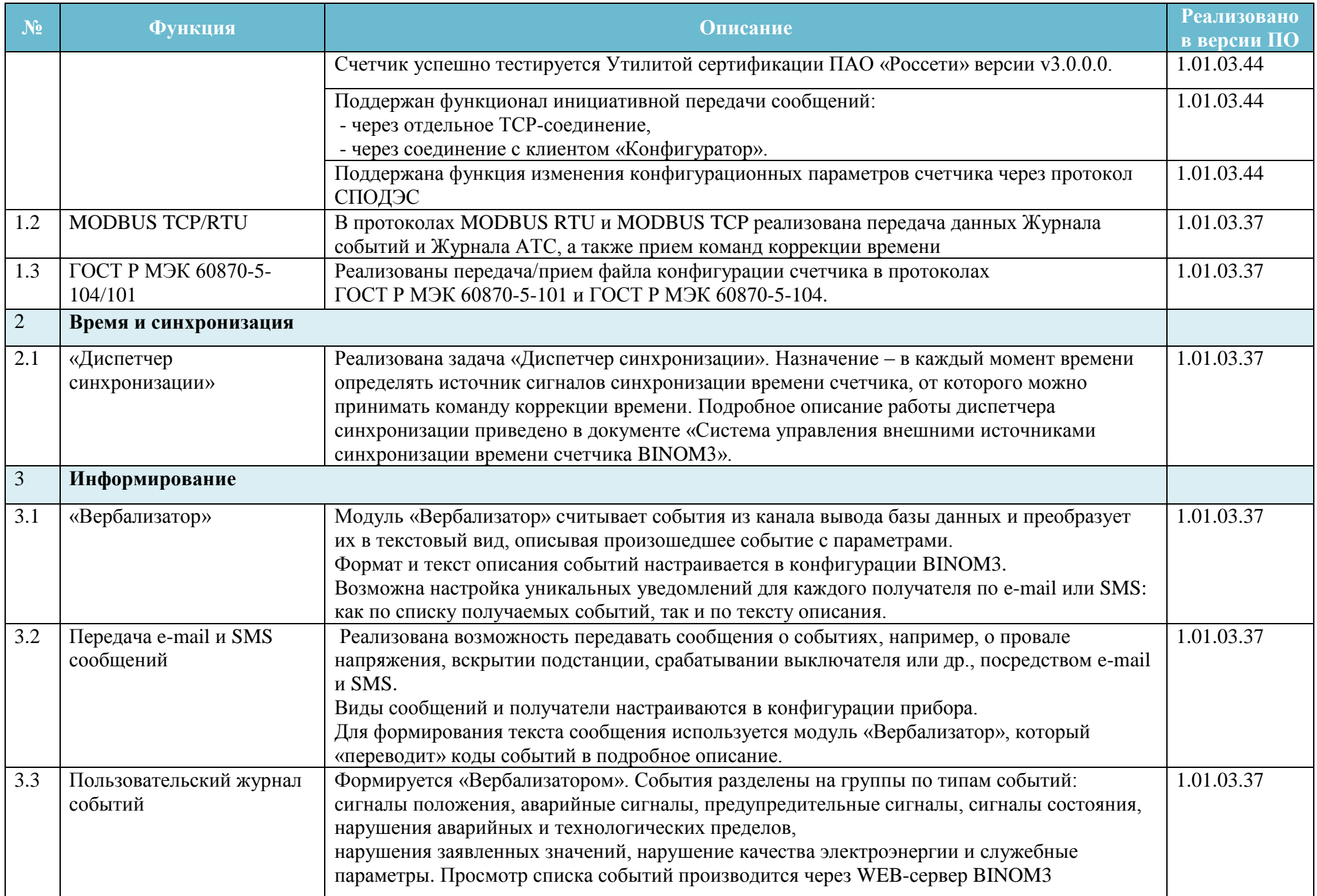

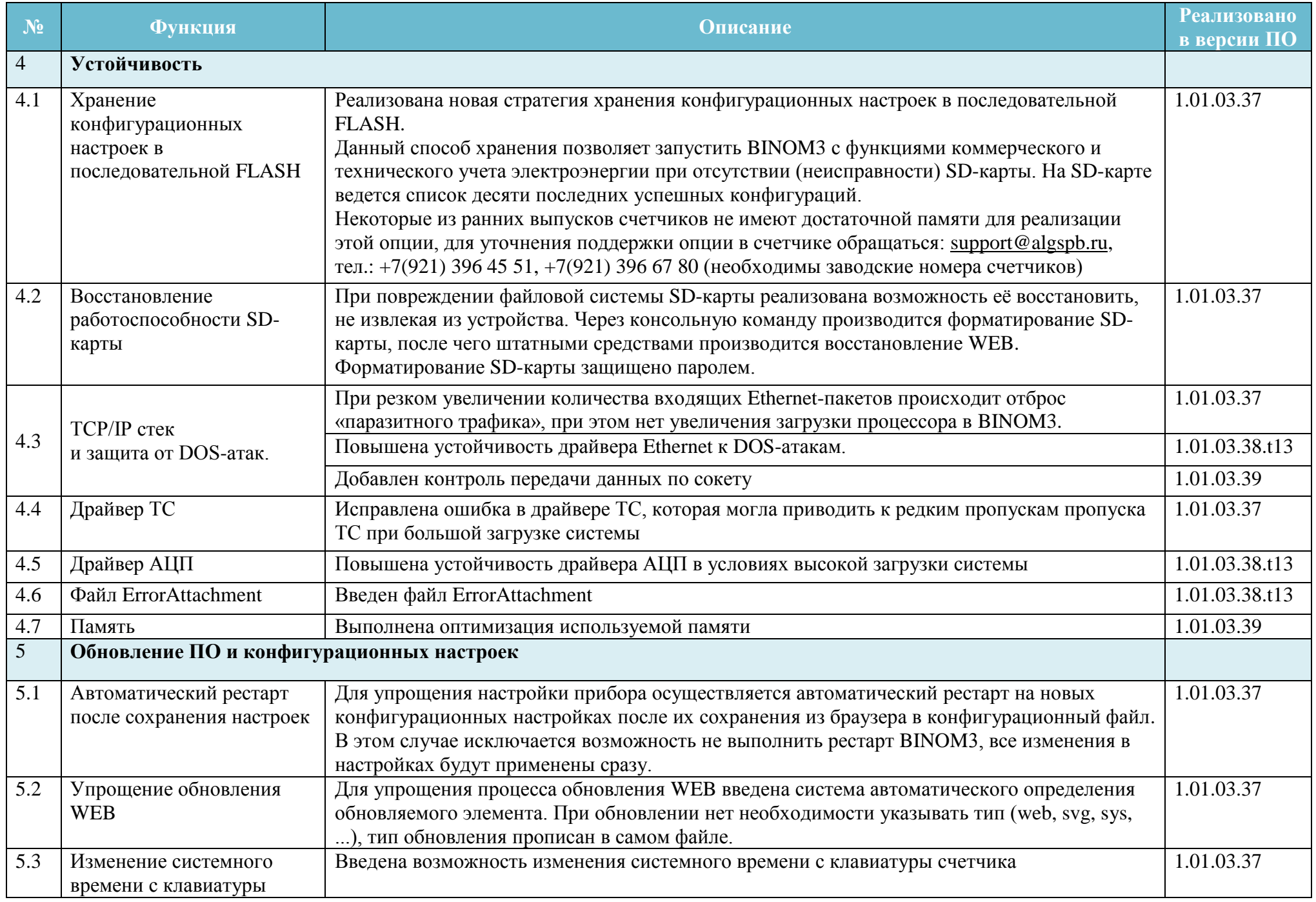

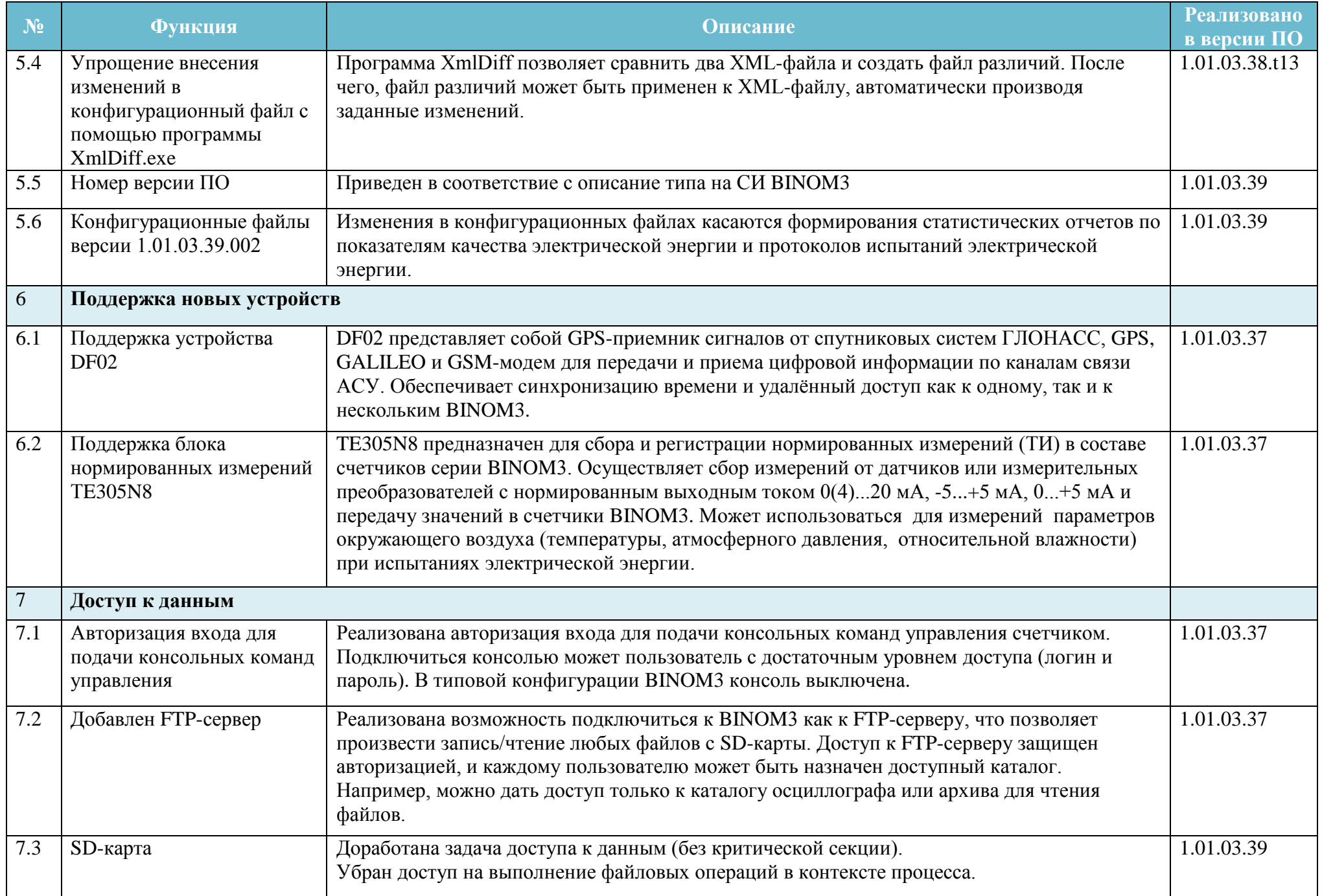

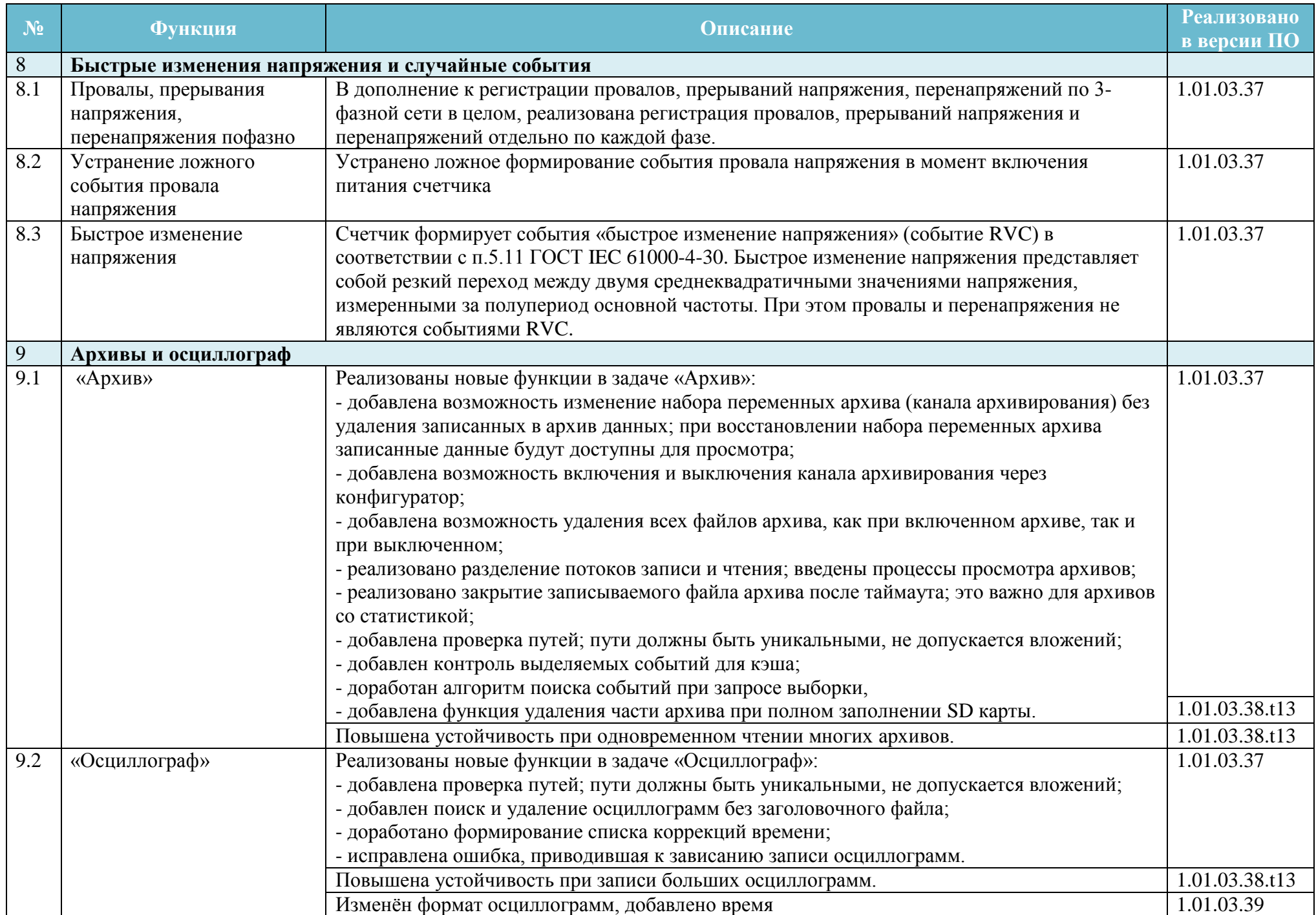

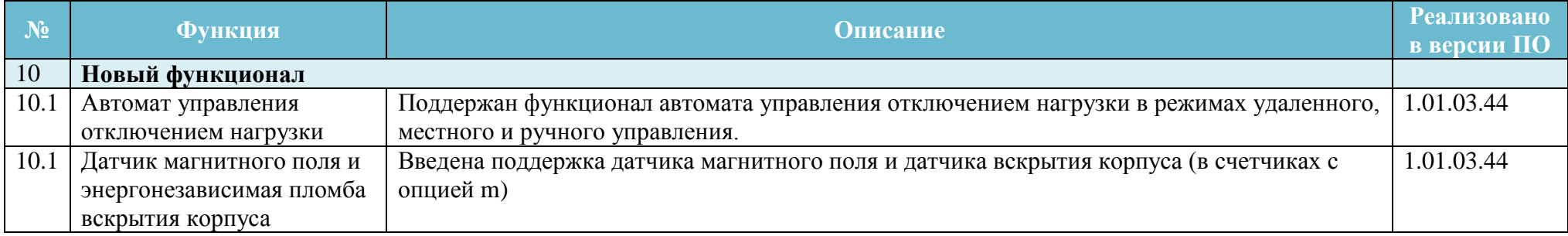

## Версия программного обеспечения WEB-сервера BINOM3: **3.0.1.041**

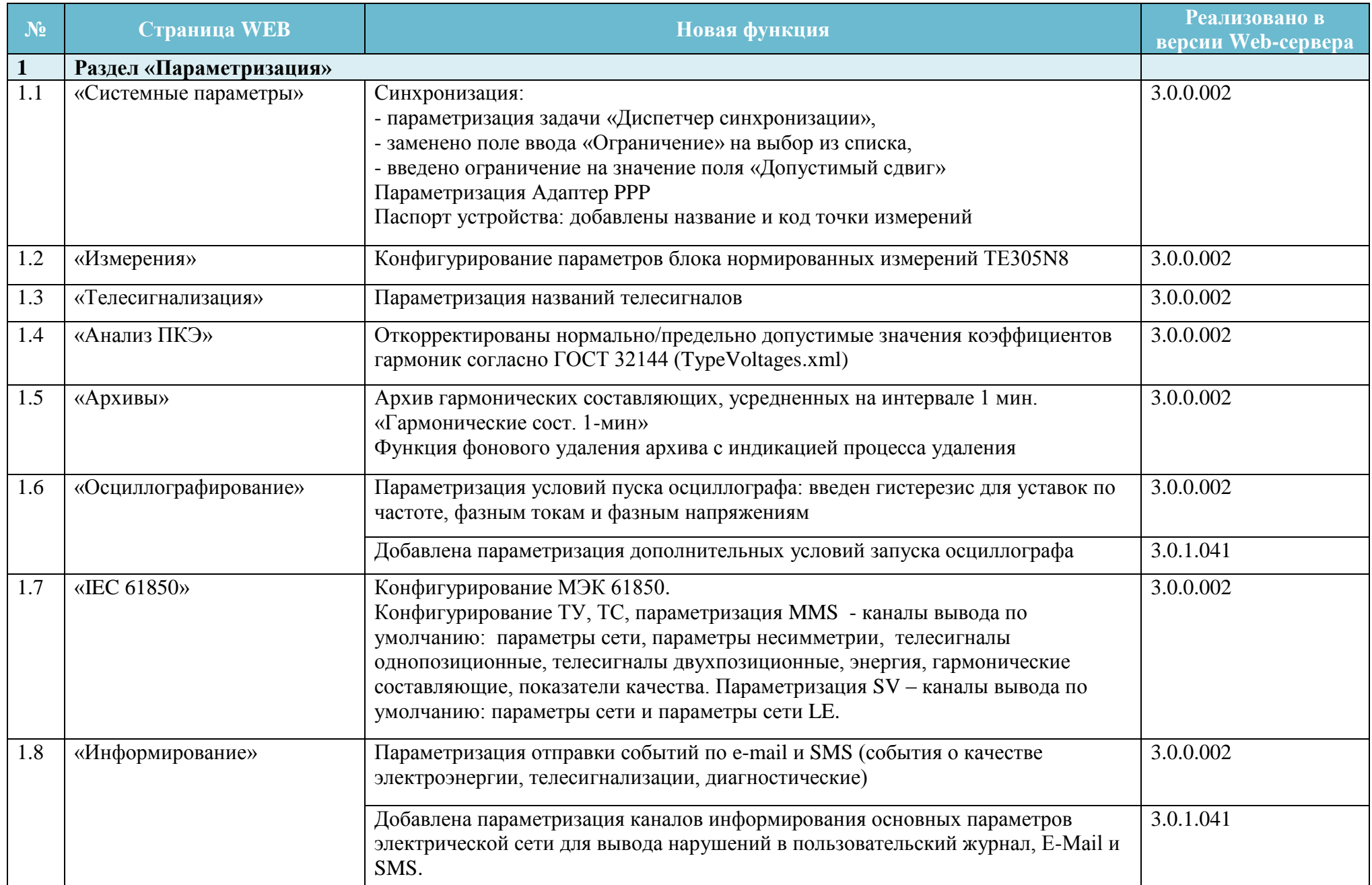

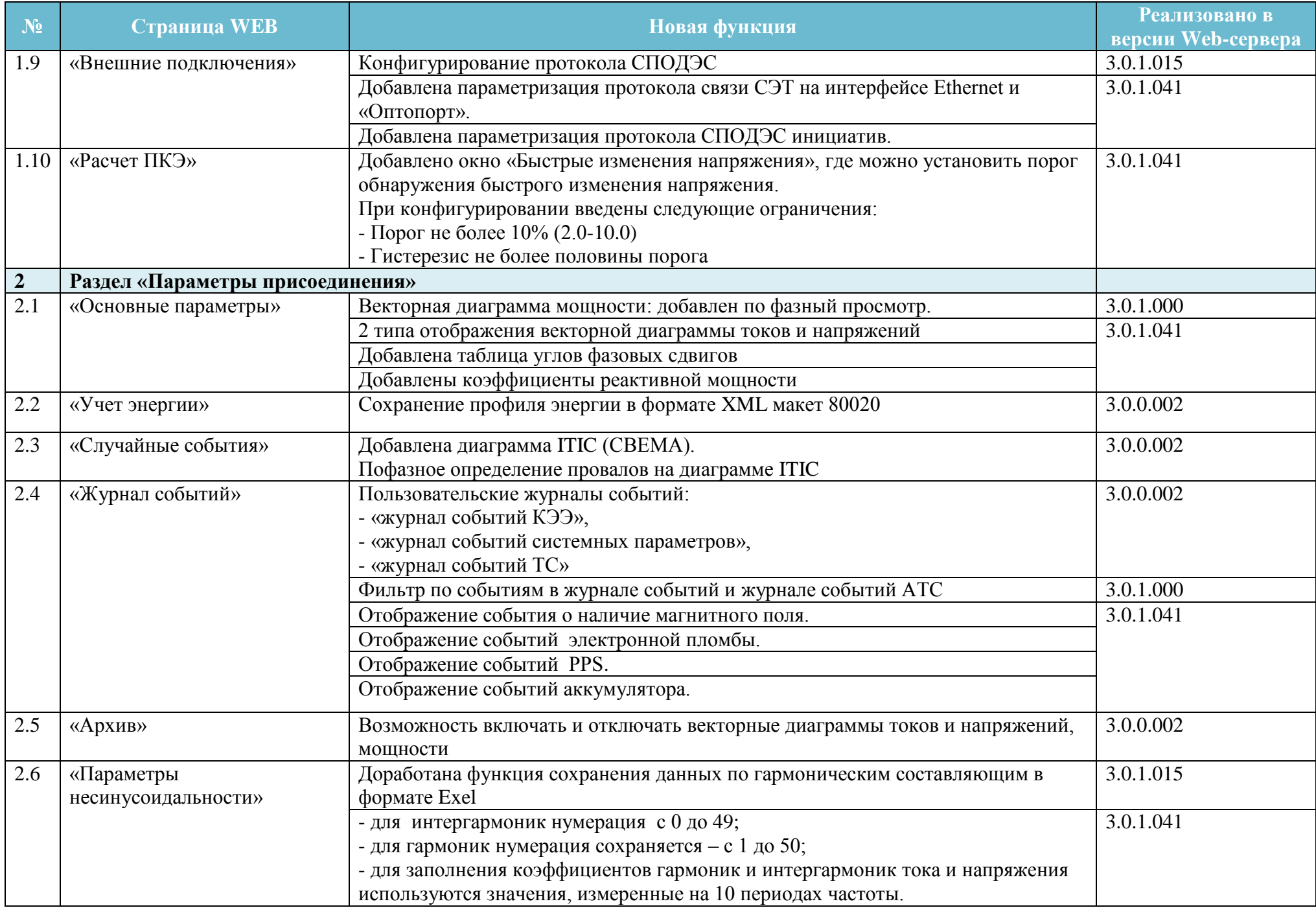

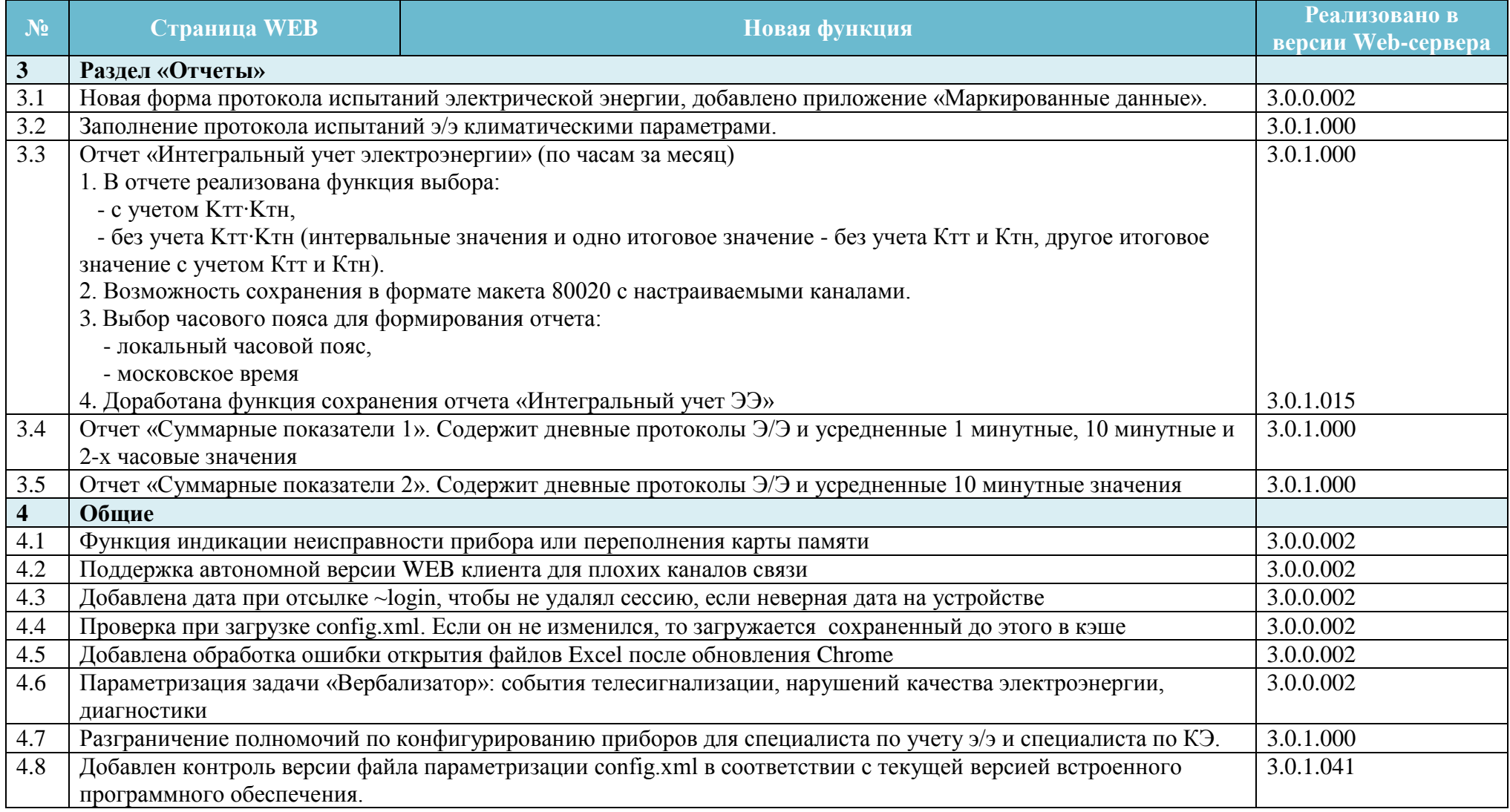